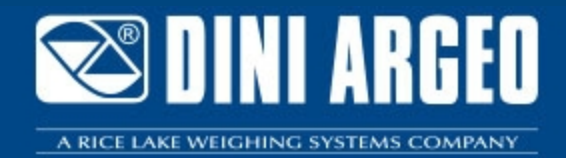

# **DINITOOLS** "DINITOOLS" : GESTION COMPLETE DES INSTRUMENTS DINI ARGEO

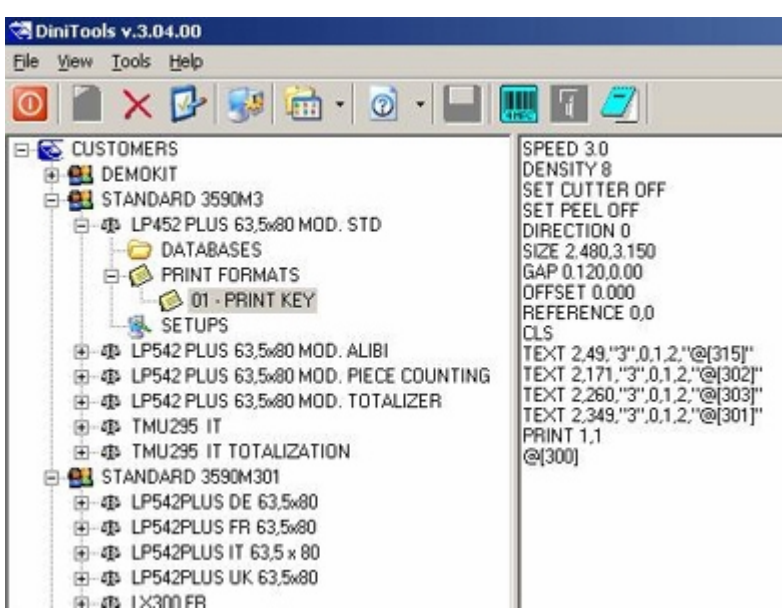

Permet la gestion des indicateurs de poids des séries DFW, TRI, TRS, CPW, 3590, DGT, DGTQ, DGT60 (gratuit si téléchargé à partir de notre site Internet)

La solution idéale pour **les applicaƟons industrielles évoluées**

## **DESCRIPTION**

Logiciel très puissant pour la gestion complète des indicateurs de poids des séries DFW, TRI, TRS, CPW, 3590, DGT, DGTQ, DGT60. Une base de données clients permet de mémoriser tous les indicateurs utilisés par tous les clients, emplacement par emplacement. Mémorisation complet du SETUP et de la métrologie, des fichiers et des impressions. Possibilité de rappeler les configurations choisies et de les transférer vers un autre instrument du même type sans répéter les programmations par clavier. Calibration rapide jusqu'à 8 points de linéarisation avec la possibilité d'étalonnages théoriques.

## **FONCTIONS PRINCIPALES**

- Gestion des clients : Il est possible d'associer à chaque client les balances Dini Argeo correspondantes, afin de mémoriser les données d'étalonnage, la configuration, la personnalisation des impressions et les fichiers mémorisés disponibles.
- Etalonnage de la balance, qui comprends :
	- Etalonnage par poids étalon, avec possibilité de linéarisation jusqu'à 8 points.
	- Etalonnage théorique avec introduction de données du système à réaliser (capteurs, charge morte, etc…).
	- Pré étalonnage, c'est-à-dire sauvegarde des données caractéristiques du convertisseur de la balance, utile pour cloner la balance même, en cas de son remplacement.
	- Egalisation numérique des capteurs (pour les produits qui la prévoient).
- Configuration des paramètres d'installation : Dinitools permet de modifier/envoyer/recevoir tous les paramètres d'installation de la balance, et de sauvegarder la configuration souhaitée; il est possible d'exporter/importer la configuration sur logiciel.
- Mémorisation des données, simple et directe.
- Programmation des impression, simple et rapide, avec la possibilité de satisfaire aux demandes les plus courantes du marché.
- Dinitools est fourni avec **Weigh Console**, programme pour la **lecture du poids sur PC et mémorisation de la chaîne de poids** en n'importe quelle application Windows active (par exemple Excel, Word…).

#### **CARACTERISTIQUES MINIMUMM DU PC**

- Pentium IV ou compatible 256 Mb Ram.
- 200 MB de mémoire libre sur disque dur.
- Système d'exploitation Windows 10.
- Internet explorer 6.0 SP1 ou supérieur.
- Afficheur avec résolution minimum 800x600, 256 couleurs.
- Interface RS232.

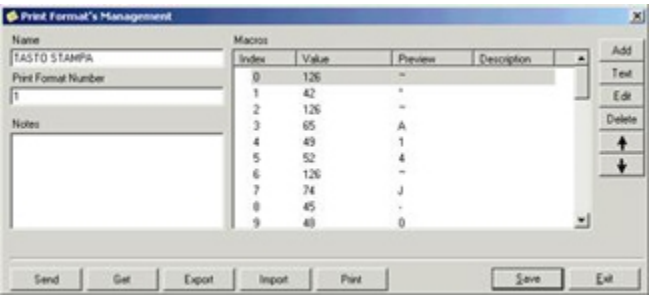

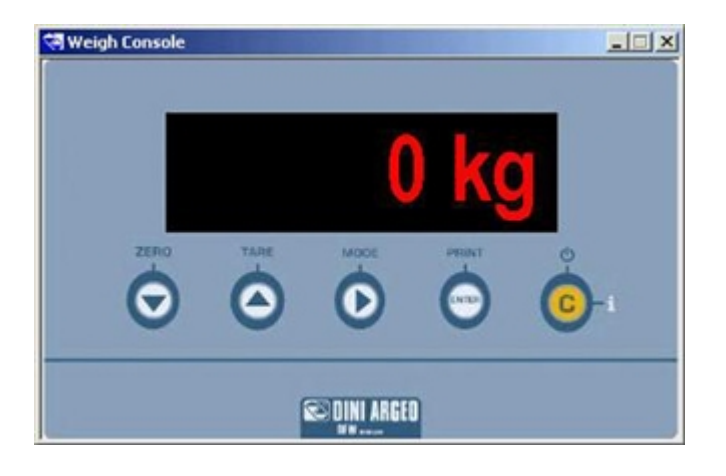

programmation des impressions

Weigh Console

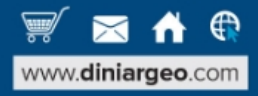

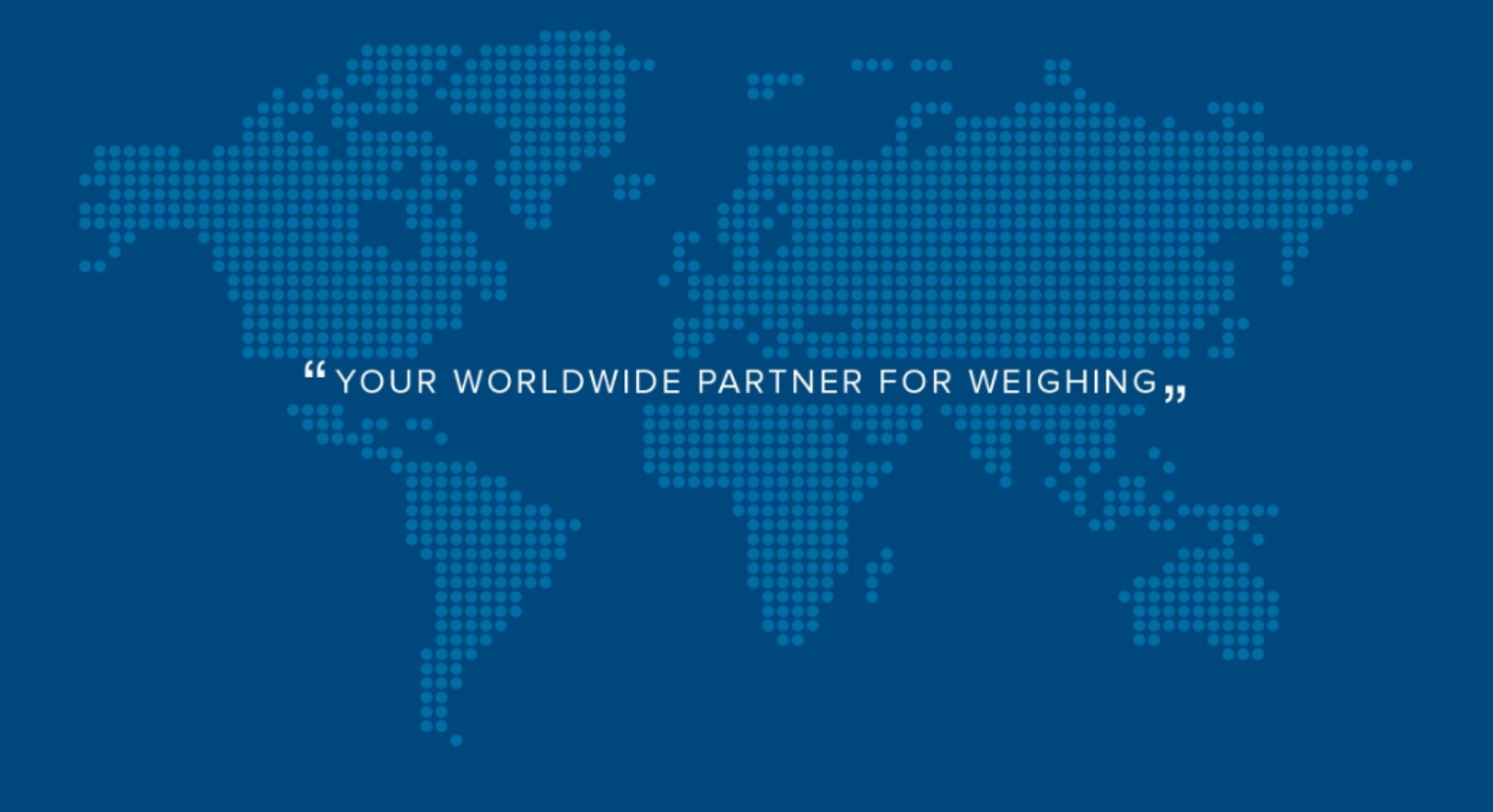

**DINI ARGEO FRANCE sarl** France

**DINI ARGEO** GMBH Germany

**DINI ARGEO** UK Ltd United Kingdom

**DINI ARGEO WEIGHING INSTRUMENTS Ltd** China

**DINI ARGEO** OCEANIA Australia

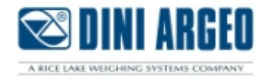

#### **COMPANY HEADQUARTERS**

Via Della Fisica, 20 41042 Spezzano di Fiorano Modena - Italy Tel. +39.0536 843418

#### **SERVICE ASSISTANCE**

Via Dell'Elettronica, 15 41042 Spezzano di Fiorano Modena - Italy Tel. +39.0536 921784

SALES AND TECHNICAL ASSISTANCE SERVICE

Les renseignements techniques et les images peuvent être sujets à modification et amélioration sans préavis de notre part.